ГОСУДАРСТВЕННОЕ ПРОФЕССИОНАЛЬНОЕ ОБРАЗОВАТЕЛЬНОЕ УЧРЕЖДЕНИЕ

## **«БЕРЕЗОВСКИЙ ПОЛИТЕХНИЧЕСКИЙ ТЕХНИКУМ»**

Согласовано:

Руководитель МК\_\_\_\_\_\_\_\_ Протокол №\_\_\_\_\_\_\_\_\_\_\_\_

УТВЕРЖДАЮ: Заместитель директора по УР \_\_\_\_\_\_\_\_\_\_ Е.А. Смирнова

«\_\_\_\_»\_\_\_\_\_\_\_\_\_\_\_ 2018

«\_\_\_»\_\_\_\_\_\_\_\_\_\_\_\_\_\_ 2018

## **Методические указания по выполнению домашней контрольной работы для обучающихся заочной формы обучения**

по дисциплине **«***Инженерная графика»*

специальности **23.02.03** *«Техническое обслуживание и ремонт автомобильного транспорта*»

 Составитель: Громик Т.Г ., преподаватель фамилия и инициалы составителя методических указаний

> Березовский 2018

## **Содержание**

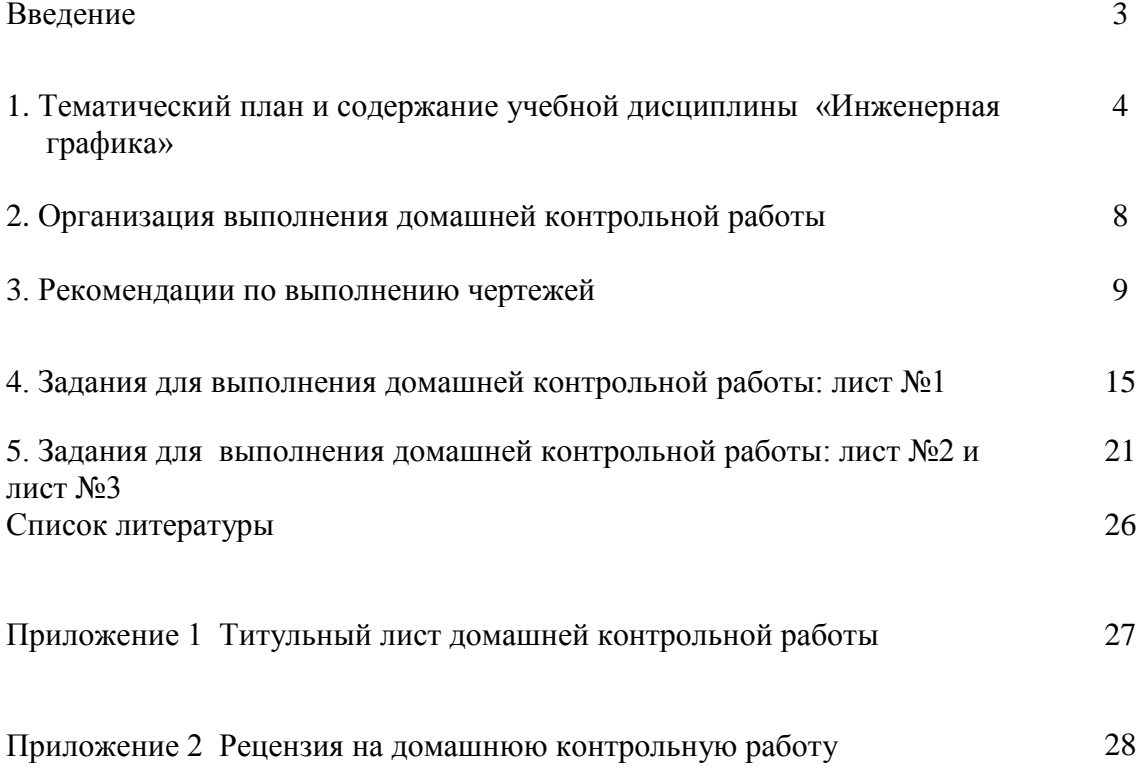

#### **Введение**

Дисциплина «Инженерная графика» входит в общепрофессиональный цикл. Изучая инженерную графику, обучающиеся знакомятся с широким кругом технических понятий, которые будут полезны при освоении как общепрофессиональных дисциплин «Техническая механика», «Материаловедение», «Электротехника и электроника», так и профессиональных модулей.

Чертеж является одним из главных носителей технической информации, без которой не обходится ни одно производство, поэтому умение читать чертежи и знание правил их выполнения являются необходимыми условиями при подготовке специалистов.

Рекомендуемое количество часов на освоение дисциплины:

максимальной учебной нагрузки обучающегося – 180 часов, в том числе:

обязательной аудиторной учебной нагрузки - 20 часов

самостоятельной работы обучающегося - 160 часов.

Программой дисциплины «Инженерная графика» предусмотрено выполнение одной домашней контрольной работы.

#### **Требования к результатам освоения дисциплины:**

В результате освоения дисциплины обучающийся должен **уметь:**

У1 оформлять проектно-конструкторскую, технологическую и другую техническую документацию в соответствии с действующей нормативной базой;

У2 выполнять изображения, разрезы и сечения на чертежах;

У3 выполнять деталирование сборочного чертежа;

У4 решать графические задачи;

Дополнительно:

У5 выполнять эскизы, технические рисунки и чертежи деталей, их элементов и узлов;

У6 читать чертежи, технологические схемы, спецификации и технологическую документацию по профилю специальности.

В результате освоения дисциплины обучающийся должен **знать**:

З1 основные правила построения чертежей и схем;

З2 способы графического представления пространственных образов;

З3 возможности пакетов прикладных программ компьютерной графики в профессиональной деятельности;

З4 основные положения конструкторской, технологической документации, нормативных правовых актов;

З5основы строительной графики;

Дополнительно:

З6 законы, методы и приемы проекцированного черчения;

З7 классы точности и их обозначение на чертежах.

В результате освоения дисциплины обучающийся должен **овладеть профессиональными компетенциями**:

ПК 1.2. Осуществлять технический контроль при хранении, эксплуатации, техническом обслуживании и ремонте автотранспорта.

ПК 1.3. Разрабатывать технологические процессы ремонта узлов и деталей.

ПК 2.3. Организовывать безопасное ведение работ при техническом обслуживании и ремонте автотранспорта.

Добавлено:

ПК 2.4 Разрабатывать технологическую документацию.

В результате освоения дисциплины обучающийся должен **овладеть общими компетенциями**:

ОК 1. Понимать сущность и социальную значимость своей будущей профессии, проявлять к ней устойчивый интерес.

ОК 2. Организовывать собственную деятельность, выбирать типовые методы и способы выполнения профессиональных задач, оценивать их эффективность и качество.

ОК 3. Принимать решения в стандартных и нестандартных ситуациях и нести за них ответственность.

ОК 4. Осуществлять поиск и использование информации, необходимой для эффективного выполнения профессиональных задач, профессионального и личностного развития.

ОК 5. Использовать информационно-коммуникационные технологии в профессиональной деятельности.

ОК 6. Работать в коллективе и команде, эффективно общаться с коллегами, руководством, потребителями.

ОК 7. Брать на себя ответственность за работу членов команды (подчиненных), результат выполнения заданий.

ОК 8. Самостоятельно определять задачи профессионального и личностного развития, заниматься самообразованием, осознанно планировать повышение квалификации

ОК 9. Ориентироваться в условиях частой смены технологий в профессиональной деятельности.

Промежуточная аттестация осуществляется в форме дифференцированного зачета.

# **1. Тематический план и содержание учебной дисциплины «Инженерная графика»**

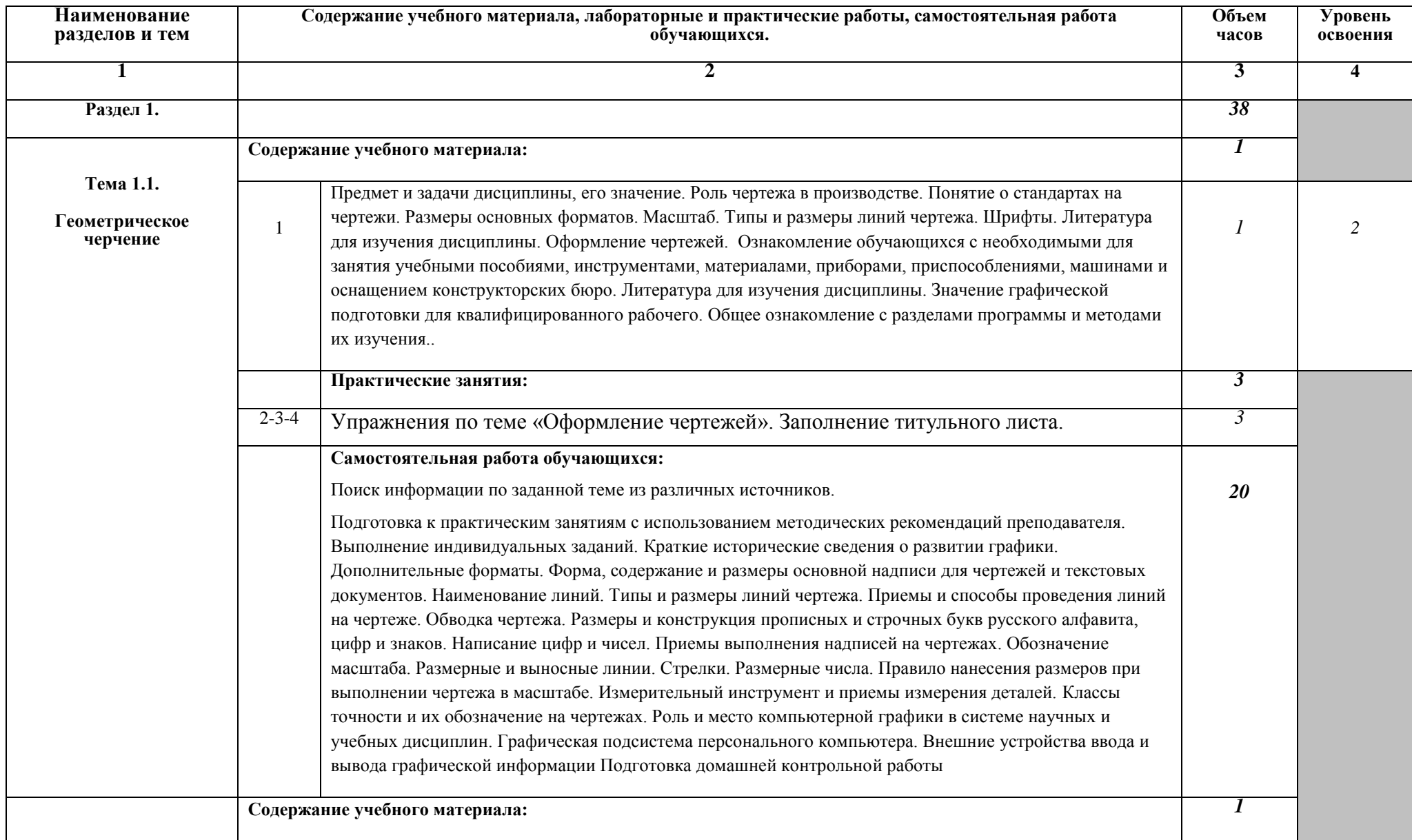

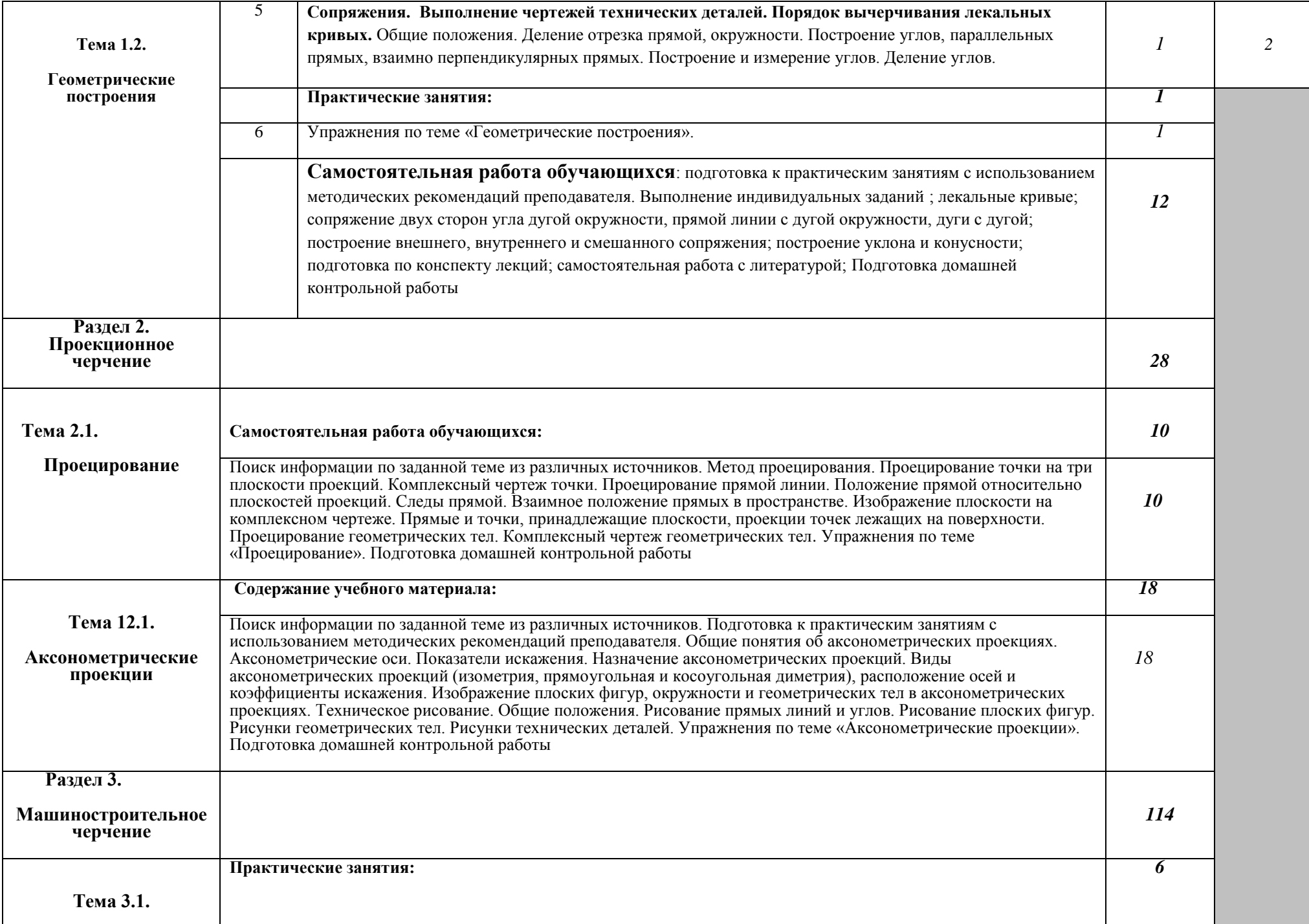

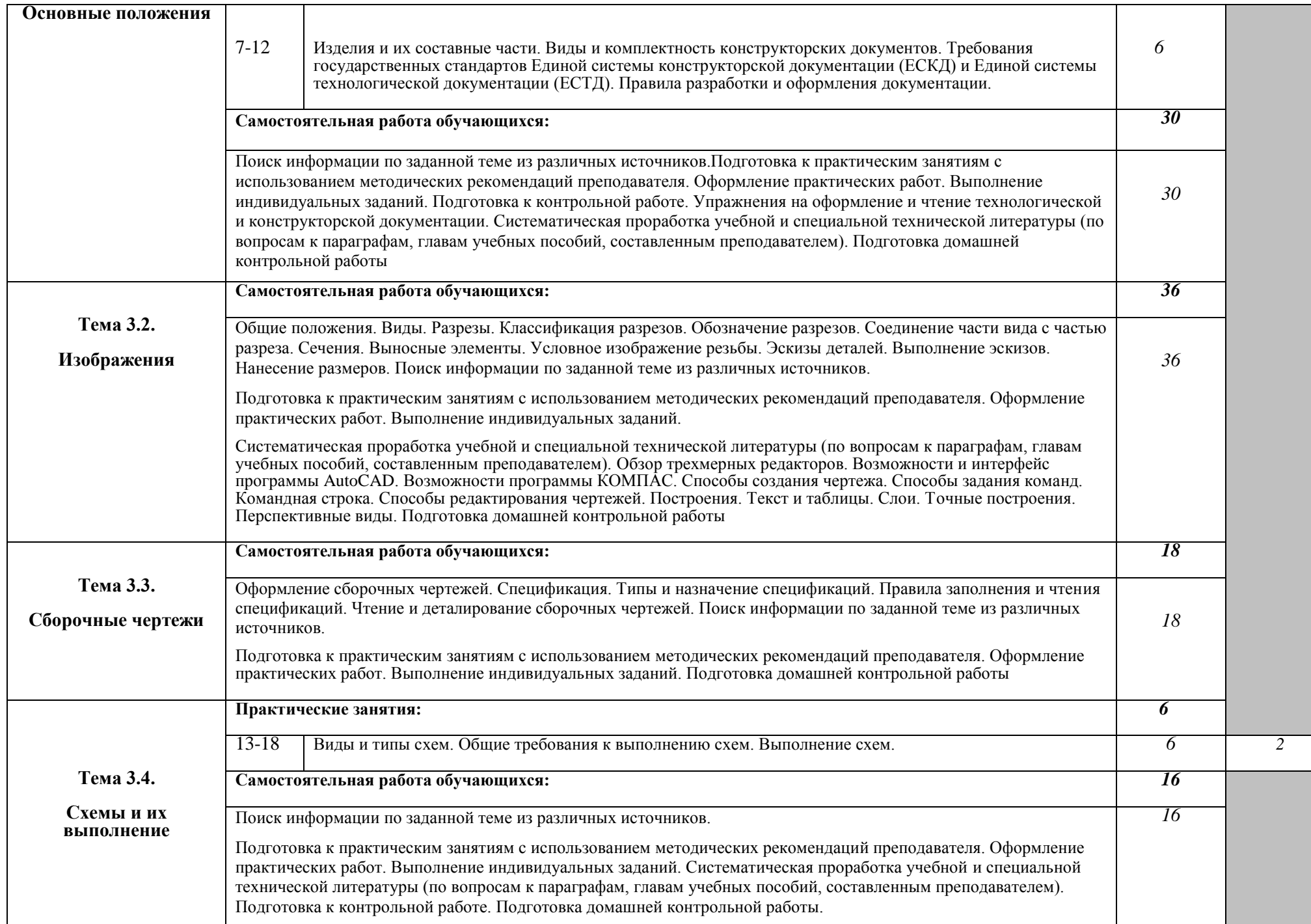

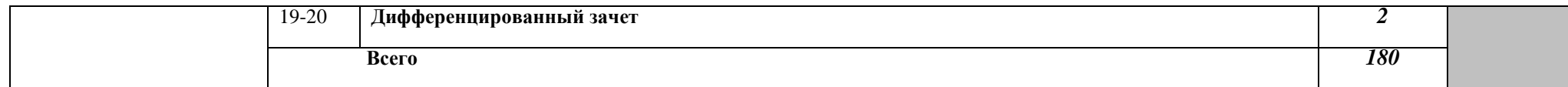

#### **2. Организация выполнения домашней контрольной работы**

Приступая к выполнению домашней контрольной работы по дисциплине обучающиеся должны изучить учебную литературу, методические указания и задания для выполнения домашней контрольной работы.

Домашняя контрольная работа выполняется в графическом варианте с учетом методических указаний к каждому заданию. Работа выполняется на листах формата А3. Титульный лист (образец титульного листа представлен в приложении 1) подшивается к первому листу домашней контрольной работы.

Выполненная работа направляется на проверку и рецензирование. При положительной рецензии обучающийся допускается к дифференцированному зачету. В случае отрицательной рецензии работа возвращается для доработки. При повторном представлении работы на проверку прилагается и первоначальный вариант с рецензией.

Домашняя контрольная работа, выполненная по неверно определенному номеру заданий, не рецензируется. Номер варианта обучающийся определяет по последней цифре в зачетной книжке.

Приём домашних контрольных работ на рецензию осуществляется в межсессионный период. Допустимо, при особых обстоятельствах, осуществлять приём домашних контрольных работ в период очередной лабораторно-экзаменационной сессии в соответствии с графиком учебного процесса.

Результаты проверки домашней контрольной работы проставляются на листе рецензии (приложение 2), а также на листе контроля успеваемости обучающегося словами «зачёт» или «незачёт», а также в журнале регистрации.

Домашняя контрольная работа, выполненная не в полном объёме, не по заданному варианту, небрежно, неразборчивым почерком, содержащая грубые ошибки в решении графических задач, возвращается обучающемуся для дальнейшей работы над учебным материалом.

#### **3. Рекомендации по выполнению чертежей**

Для выполнения чертежей необходимы специальные приборы, инструменты, принадлежности и материалы.

*Бумага.* Чертежи выполняют на плотной чертежной бумаге, на гладкой ее стороне. От качества бумаги зависит внешний вид чертежа.

*Карандаши.* При выполнении чертежа тонкими линиями рекомендуется применять твердые карандаши с маркировкой Т, 2Т. Обводят чертежи более мягкими карандашами с маркировкой М, 2М. Карандаши средней твердости обозначают ТМ, такие карандаши можно применять при обводке чертежа.

*Угольники.* При помощи угольников в сочетании с друг с другом или с линейкой, с рейсшиной можно выполнять различные геометрические построения: деление окружности, вычерчивание многоугольников, проведение взаимно параллельных и взаимно перпендикулярных прямых, вычерчивание углов и др. размеры угольников соответствуют ГОСТ 5094-74.

*Линейки.* Линейка предназначена для проведения отрезков прямых линий.

*Рейсшина* состоит из длинной линейки и планки на конце линейки, расположенной под прямым углом (в виде буквы ТПри помощи угольников и рейсшины можно проводить параллельные и перпендикулярные линии разных направлений.

*Лекало***.** Лекалами пользуются для проведения плавных кривых линий, когда эти линии не могут быть проведены циркулем, так как имеют переменный радиус кривизны.

*Циркуль* круговой применяется для вычерчивания окружностей.

Выполнив чертеж. Удалить лишние линии и помарки, после проверки и исправления следует обвести его карандашом марки М или ТМ. Графы основной надписи заполнять в последнюю очередь.

Чертеж должен выполняться в соответствии со стандартами Единой системы конструкторской документации четко и аккуратно. Надписи на чертежах выполнять только чертежным шрифтом.

Чертежи домашней контрольной работы выполнять на чертежной бумаге. Стандартные размеры форматов установлены ГОСТ 2.301-68.

1. Начиная чертить, прежде всего необходимо правильно закомпоновать чертеж. Для этого на поле листа наметить в виде прямоугольников места, ограничивающие изображения.

Все чертежные построения нужно выполнять сначала тонкими линиями, и только после проверки правильности выполнения построений чертеж можно обвести мягким карандашом.

2. Чертеж выполняется в следующей последовательности (тонкими линиями):

- а) наносятся осевые и центровые линии;
- б) проводятся линии контура;
- в) проводятся выносные и размерные линии;
- г) наносятся размерные числа;
- д) выполняется штриховка разрезов и сечений;
- е) выполняются надписи.
- 3. При наводке чертежей следует придерживаться определенной последовательности:
- а) наводят все окружности и дуги окружностей;
- б) наводят все горизонтальные и вертикальные прямые;
- в) наводят все наклонные прямые.
- 4. Перед наводкой кривых линий по лекалам рекомендуется:
- а) предварительно соединить точки кривой карандашом от руки, добиваясь плавности очертаний кривой;
- б) подобрать лекало, соответствующее кривой. Рекомендуется за один раз обводить не менее 3-х точек;
- в) между отдельными участками кривой следует оставлять небольшие (1-2 мм) зазоры, которые затем заполняются от руки.

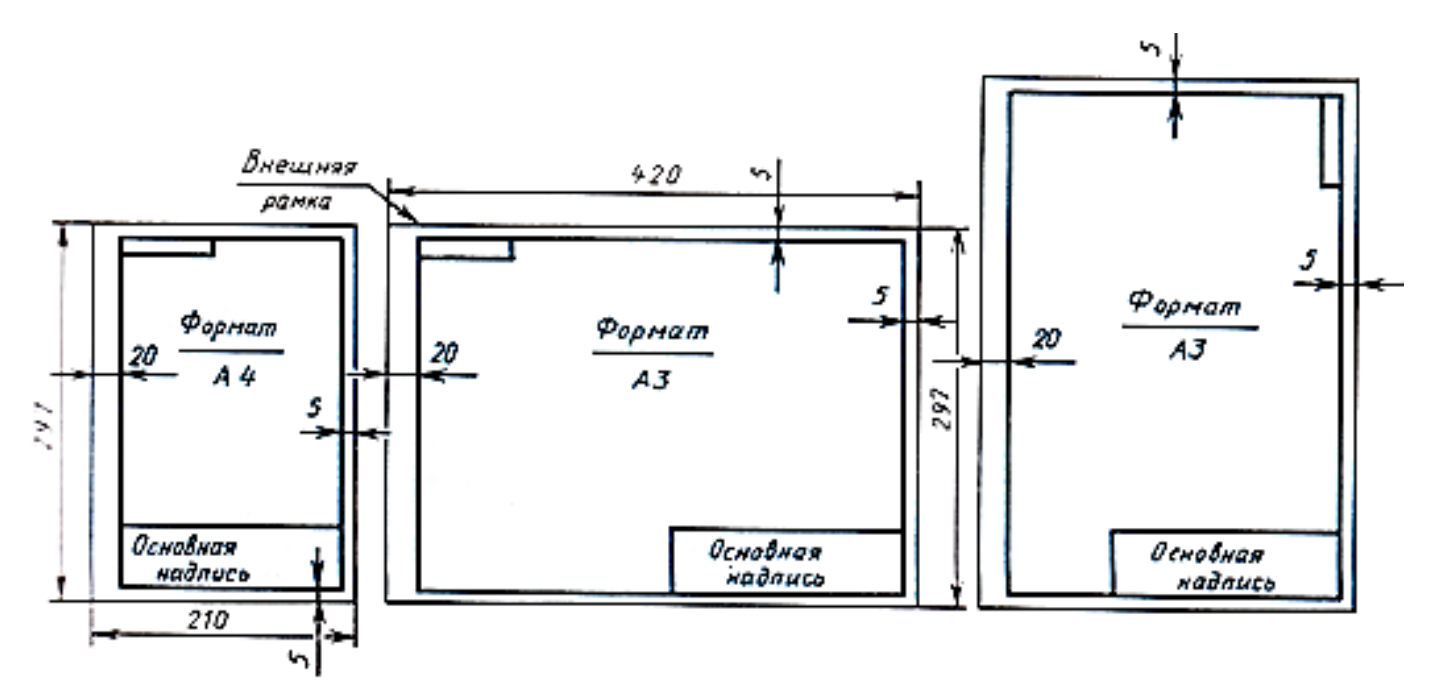

**Рис.1. Расположение основной надписи на листе**

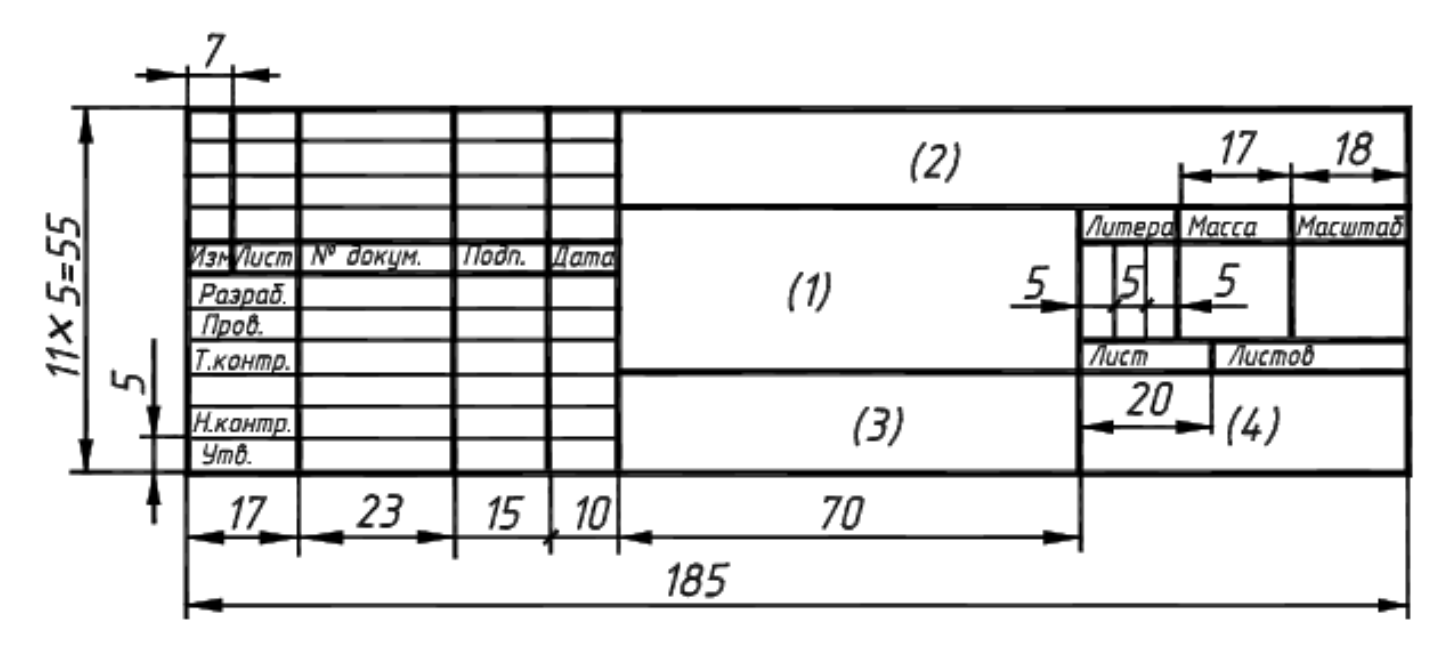

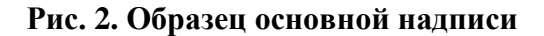

1- наименование чертежа; 2 – обозначение чертежа, состоящее из индекса раздела курса черчения, например, ГЧ – геометрическое черчение, ПЧ – проекционное черчение и т.д.; справа от индекса ставится номер варианта и порядковый номер задания, например, ГЧ.12.02; 3- обозначение материала.

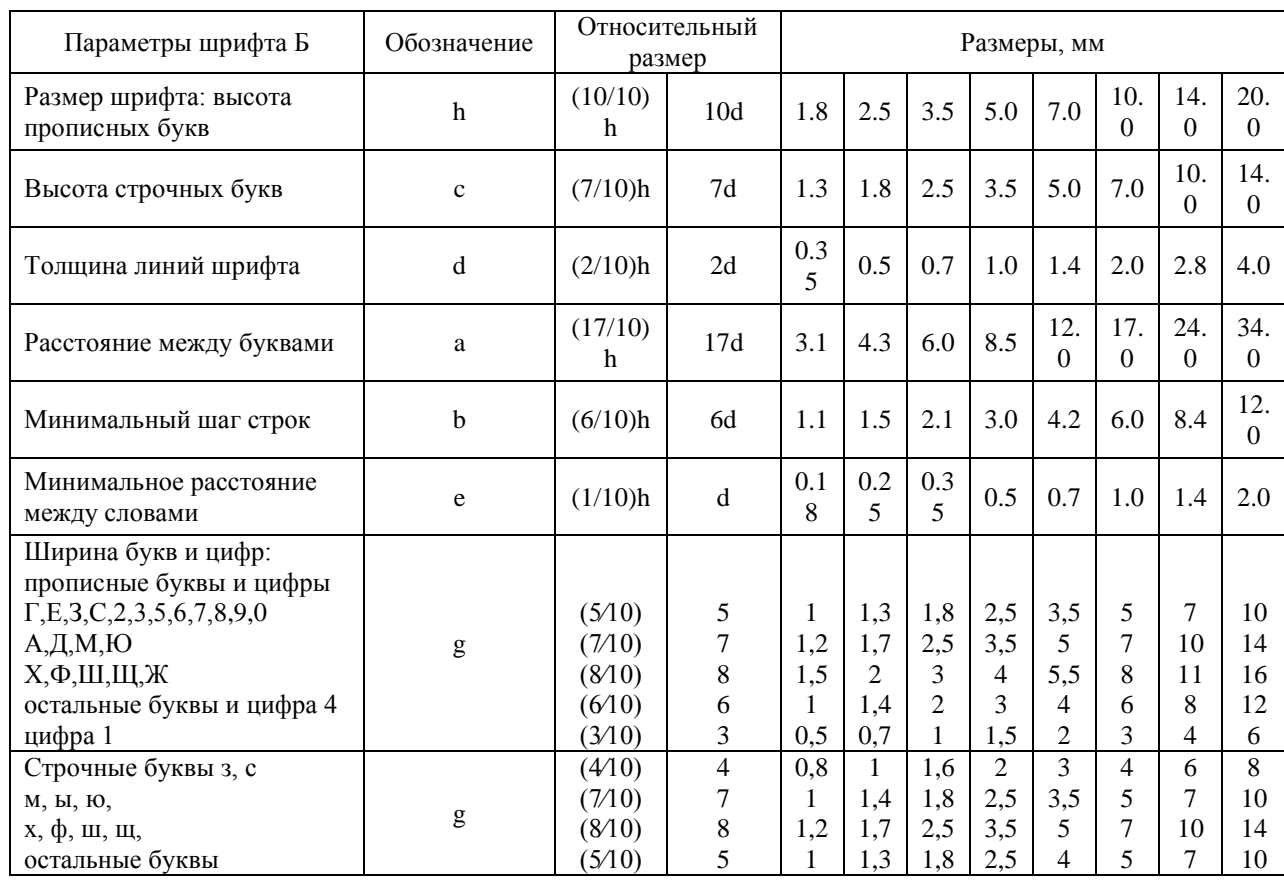

## **Параметры шрифта Б**

Примечание: Ширина прописных и строчных букв подсчитана в зависимости от толщины линий шрифта.

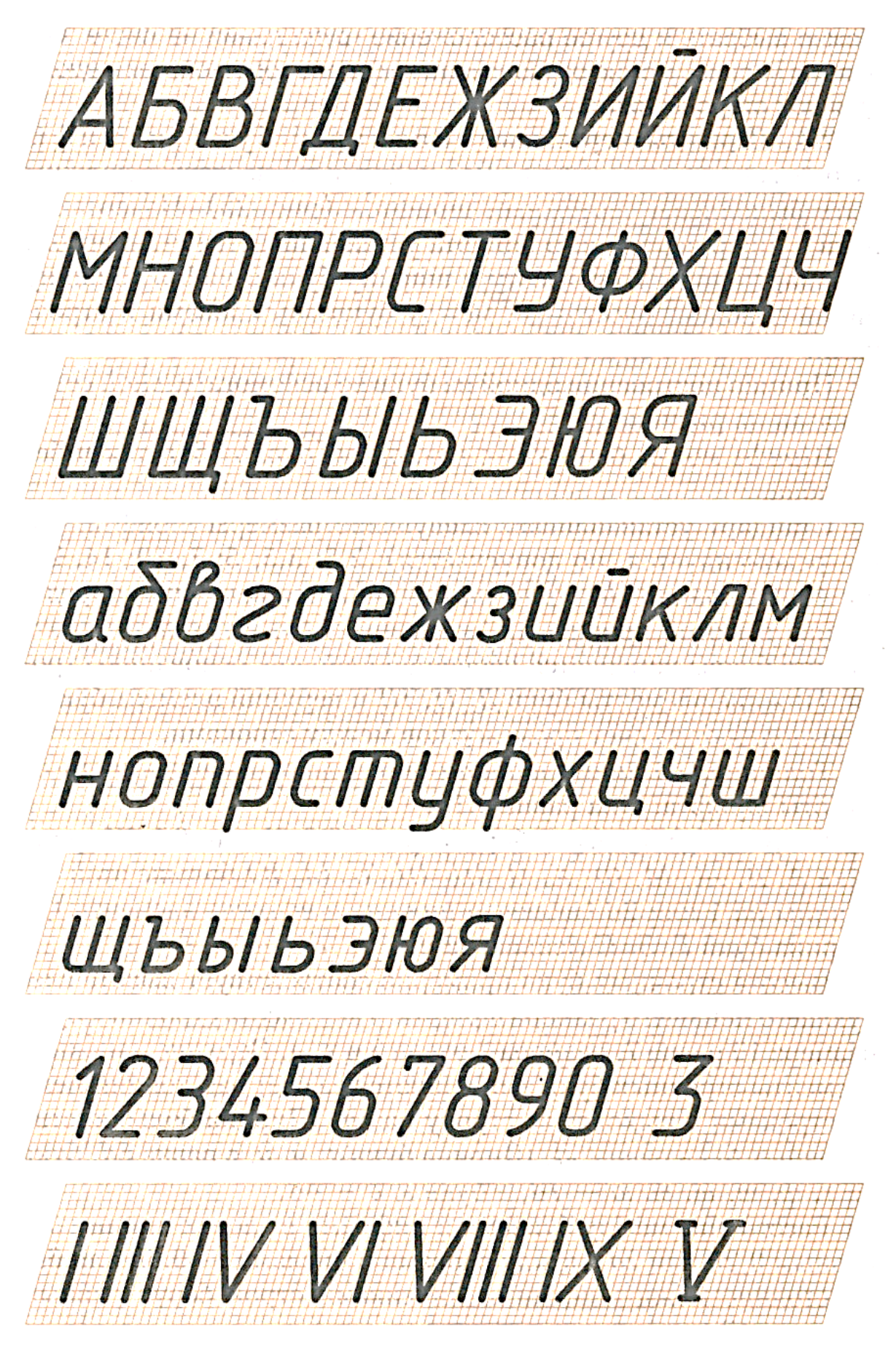

**Рис.3. Шрифт типа Б с наклоном**

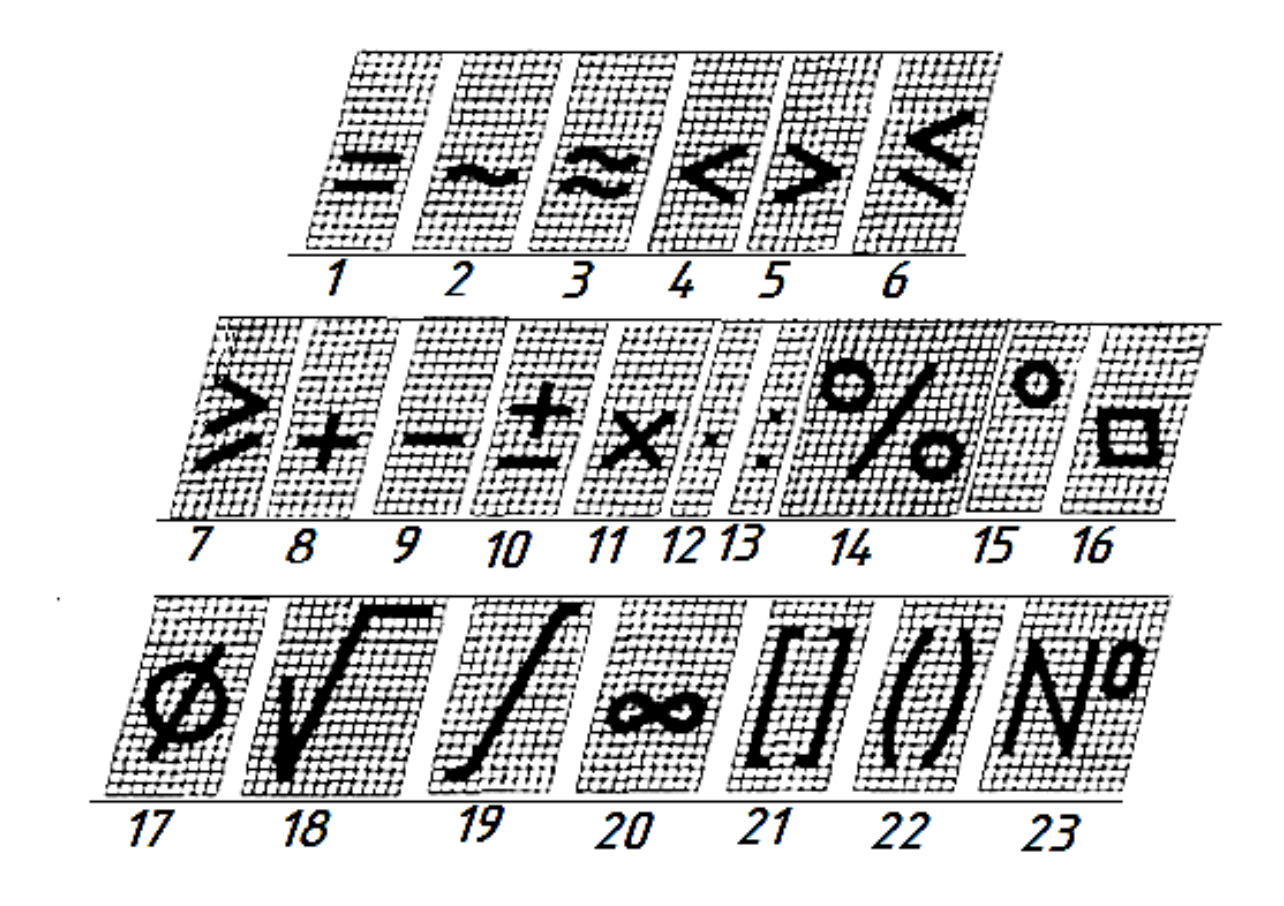

**Рис. 4. Знаки**

1- равенство; 2- асимптотически равен; 3- приблизительно равен; 4- меньше; 5- больше; 6 меньше или равно; 7- больше или равно; 8- плюс; 9- минус; 10- плюс-минус; 11,12 умножение; 13- деление; 14- процент; 15- градус; 16- квадрат; 17- диаметр; 18- радикал; 19 интеграл; 20- бесконечность; 21- квадратные скобки; 22- круглые скобки; 23- номер

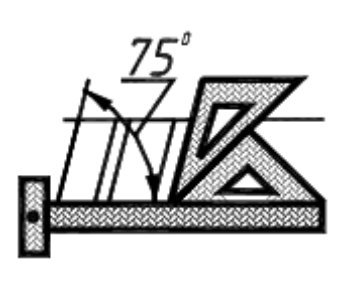

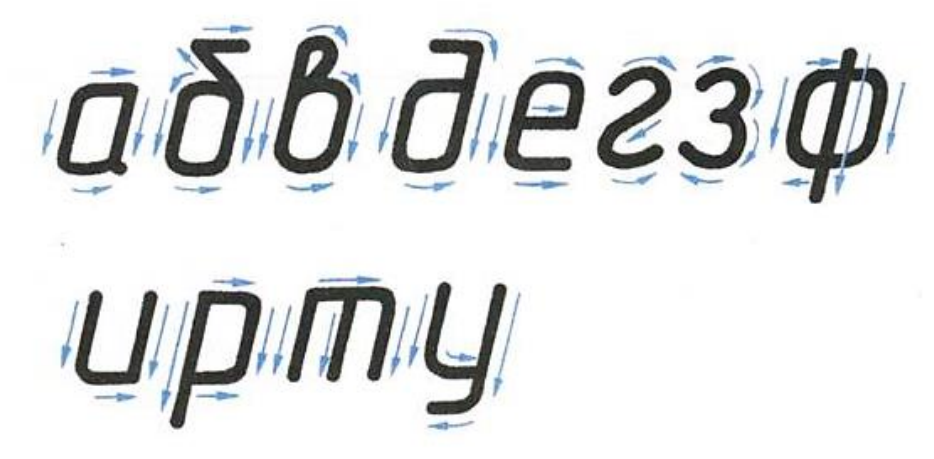

**Рис. 5. Начертание строчных букв**

## **4. Задания для выполнения домашней контрольной работы: лист №1**

**Лист №1 «Шрифты и линии»** (табл.1) выполняется на листе чертежной бумаги формата А3 (297×420) карандашом по индивидуальным вариантам.

Лист оформляют рамкой и основной надписью. Располагать формат А3, выполнять основную надпись нужно в соответствии с рисунками 1, 2.

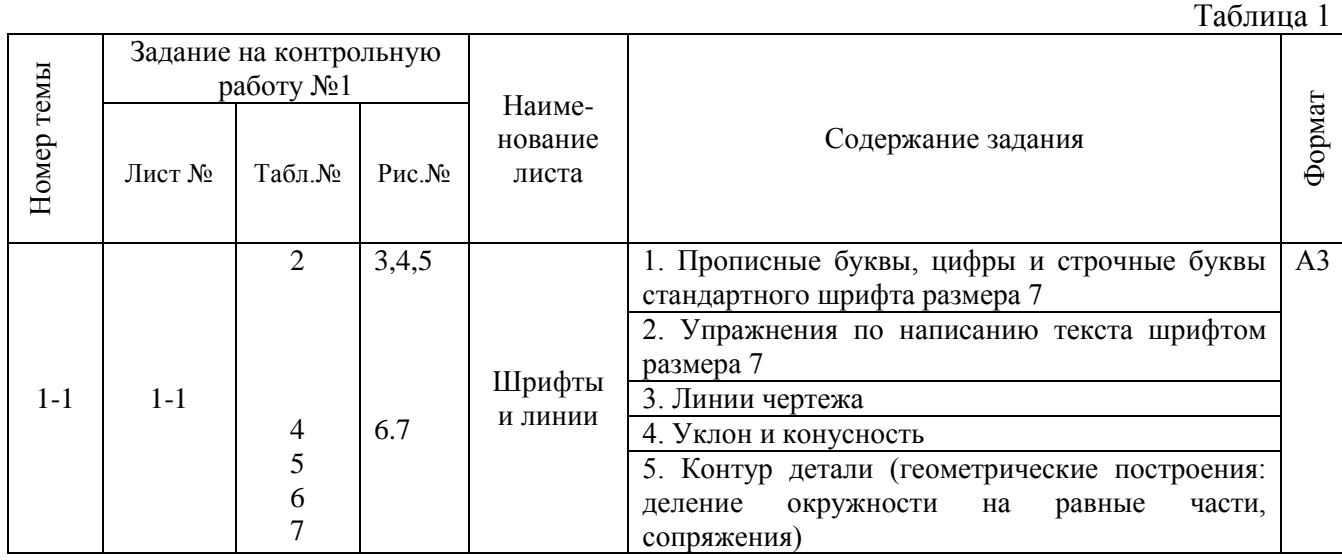

#### **Шрифты и линии**

#### **Содержание листа:**

1. Прописные буквы, цифры и строчные буквы стандартного шрифта размера 7.

2. Упражнения по написанию текста (таблица 3).

3. Линии чертежа (таблица 4).

4. Уклон и конусность (таблица 5).

5. Контур детали с применением сопряжений (таблица7; приложение – лист1).

## **Цель задания**

1. Формирование графических умений и навыков по выполнению надписей чертежным шрифтом.

2. формирование рациональных графических приемов начертания и обводки линий различных типов и построение контуров технических деталей.

## **Методические указания**

1. Подготовить чертежные инструменты.

2. Измерить стороны формата и сравнить со стандартными размерами А3 (297×420).

3. Вычертить внутреннюю рамку и основную надпись в тонких линиях.

4. Выполнить правильно компоновку чертежа, наметив тонкими линиями в виде прямоугольников места, ограничивающие изображения.

5. Шрифты необходимо выполнять в соответствии с ГОСТ 2.304-81 « Шрифты чертежные». Размеры шрифта см. в табл.2 для шрифта типа Б.

Размер шрифта h определяется высотой прописных букв в миллиметрах. Для выполнения надписей на чертежах рекомендуется шрифт Б с наклоном 75°. В табл. 2 приведены параметры этого шрифта. Образец букв и цифр шрифта Б дан на рис.3,5. На рисунке 4 показано построение знаков.

Для облегчения написания букв и цифр можно нанести вспомогательную сетку сплошными тонкими линиями:

Для прописных букв И,Й,Л,Т,Ш,Щ,Х,П достаточно провести две горизонтальные на расстоянии, равном высоте буквы h (размер шрифта); для букв Н,Ч,Е,К,А,М,Ж дополнительно проводят еще одну горизонтальную линию посередине, на этой линии располагают средние элементы букв; для остальных прописных букв и цифр проводят еще две горизонтальные линии на расстоянии 2/10h от верхней и нижней линий.

При построении сетки для строчных букв нужно учесть, что высота строчных букв составляет 7/10h. Необходимо помнить, что прописные и строчные буквы имеют разную ширину.

Необходимо разметить тонкими линиями с наклоном 75ширину каждой буквы и цифры и расстояние между ними. Образец начертания строчных букв показан на рис. 5.

6. Линии чертежа должны соответствовать ГОСТ 2.303-68. Тип линий и толщину выбирают в зависимости от назначения линии (табл.4). Толщину основной сплошной линии можно выбрать в пределах  $0.5\div 1.4$ . На учебных чертежах рекомендуют толщину (S) основной сплошной линии принимать равной 0,8÷1мм. Толщина линий одного типа должна быть одинакова для всех изображений на данном чертеже. Линии внутренней рамки и основной надписи должны быть также четкими и иметь толщину S=0,8мм.

7. Выполнить построение изображения контура в следующем порядке:

- осевые и центровые линии;

- окружности и дуги окружностей;

- прямые линии.

Деление окружности на равные части выполнять аккуратно, используя циркульизмеритель. Соблюдать правила начертания линий:

- осевые и центровые линии выходят за пределы контура на  $2\div 5$ мм;

- при диаметре окружности менее 12мм, центровые линии выполнять сплошными тонкими;

- штрихи должны пересекать штрихи и линии или касаться их.

Для проведения параллельных и перпендикулярных линий использовать два угольника и контролировать точность построения циркулем-измерителем. При вычерчивании контуров технических деталей часто приходится выполнять сопряжения. Правила построения сопряжений см. в таблице 7.

8. Выполнять обводку линий и надписей в соответствии с ГОСТ 2.303-68 и 2.304-81.

Добивайтесь яркости и четкости обводки, используя разные карандаши (Т,ТМ,М,2М - для циркуля). Обвести линии и буквы с нажимом, постоянно затачивая карандаш.

9. В основной надписи указать масштаб, дату сдачи и поставить личную подпись.

**Задание 1. Выполните прописные буквы, цифры и строчные буквы стандартного шрифта размера 7.**

**Задание 2. На основе информации таблицы 3 выполнить текст**

Таблица 3

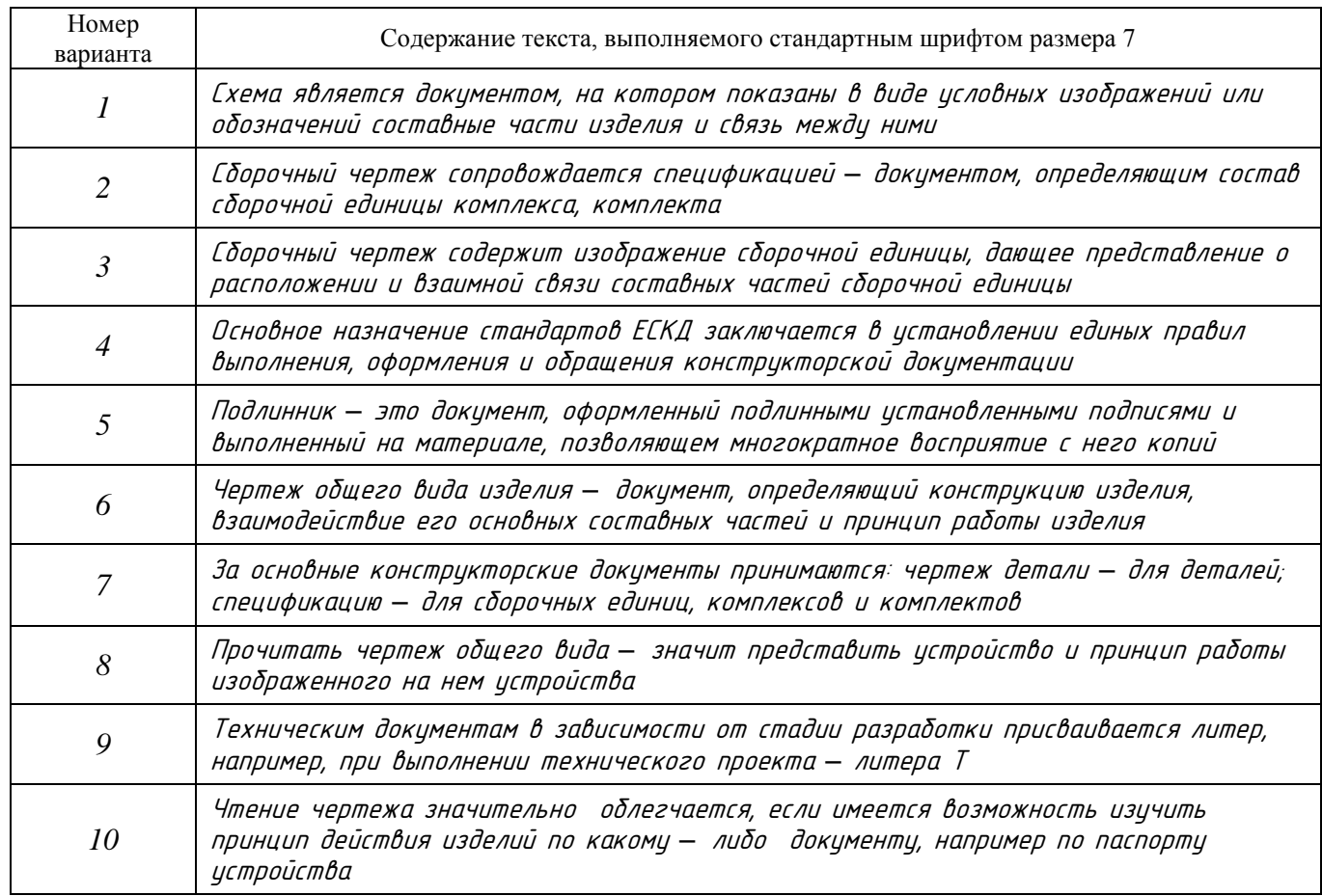

#### **Задание 3. Выполнить линии чертежа**

## **Линии чертежа**

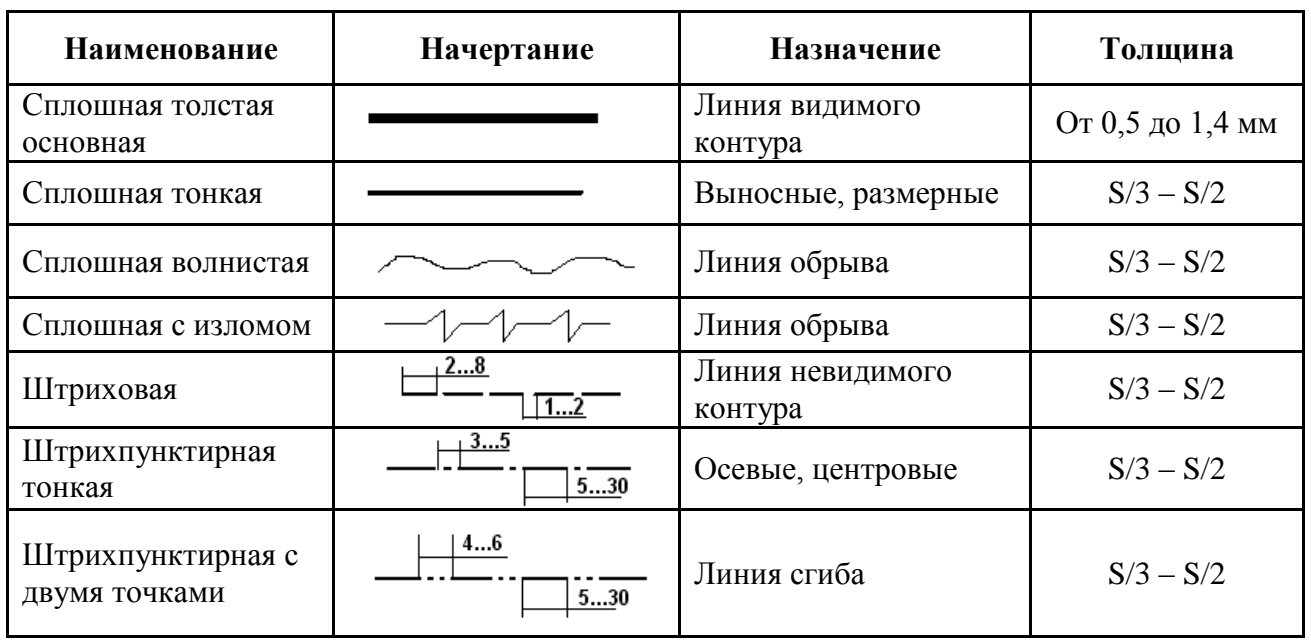

**Задание 4. Выполнить уклон i и конусность К.** 

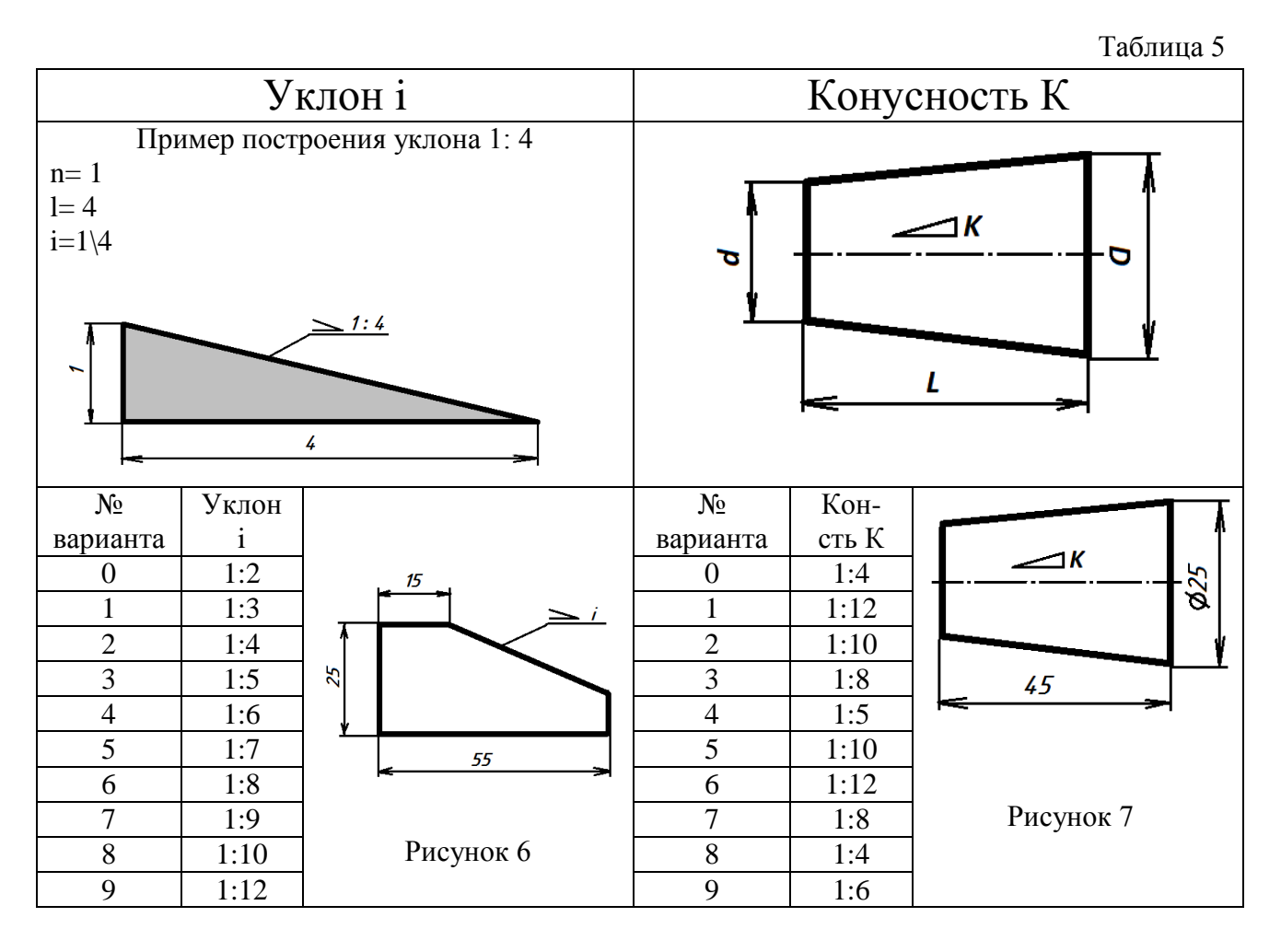

## Таблица 6

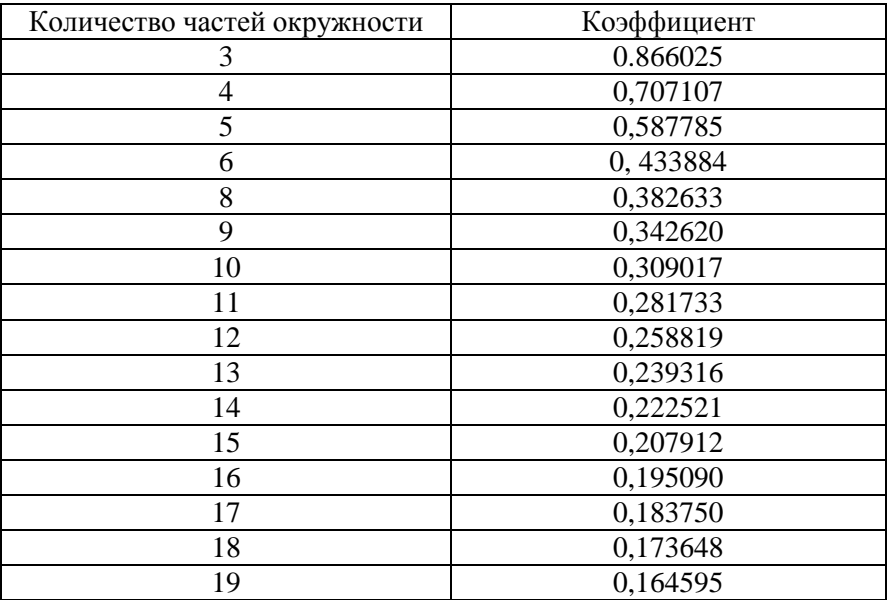

#### **Коэффициенты для определения длины хорды**

#### **Деление окружности на равные части**

При вычерчивании контура детали необходимо выполнить деление окружности на равные части. Для определения длины хорды можно пользоваться коэффициентами из табл.6.

Пример: Количеству частей окружности 5 соответствует коэффициент 0,587785. Диаметр окружности 80. Длина хорды = 80∙0,587785=47мм.

Циркулем откладываем эту величину на данной окружности 5 раз.

Для построения сопряжения необходимо: найти центр сопряжения и точки сопряжения при заданном радиусе дуги сопряжения.

Задан: радиус дуги сопряжения (R).

Определить: центр сопряжения (О);

точки сопряжения (К).

## **Сопряжения**

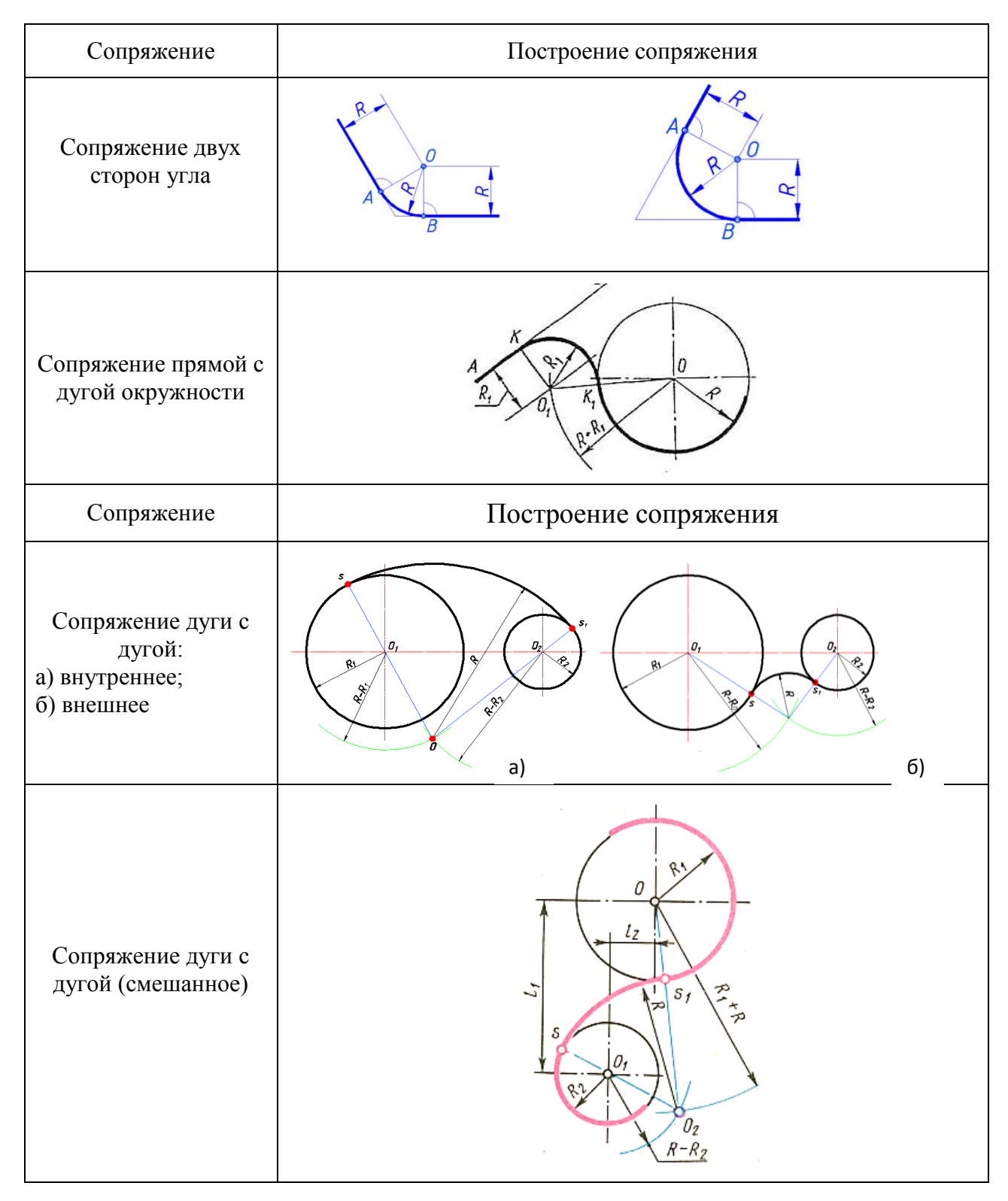

### **5. Задания для выполнения домашней контрольной работы: лист №2 и лист №3**

Задания на листах 2 и 3 выполняются на чертежной бумаге формата А3 (297×420) карандашом по индивидуальным вариантам (приложение – лист 2-1, лист 2-2).

Лист 2 « Сечение геометрического тела плоскостью»;

Лист 3 « Модель».

Листы оформляют рамкой и основной надписью. Располагать формат А3, выполнять основную надпись нужно в соответствии с рисунками 1,2.

Таблица 9

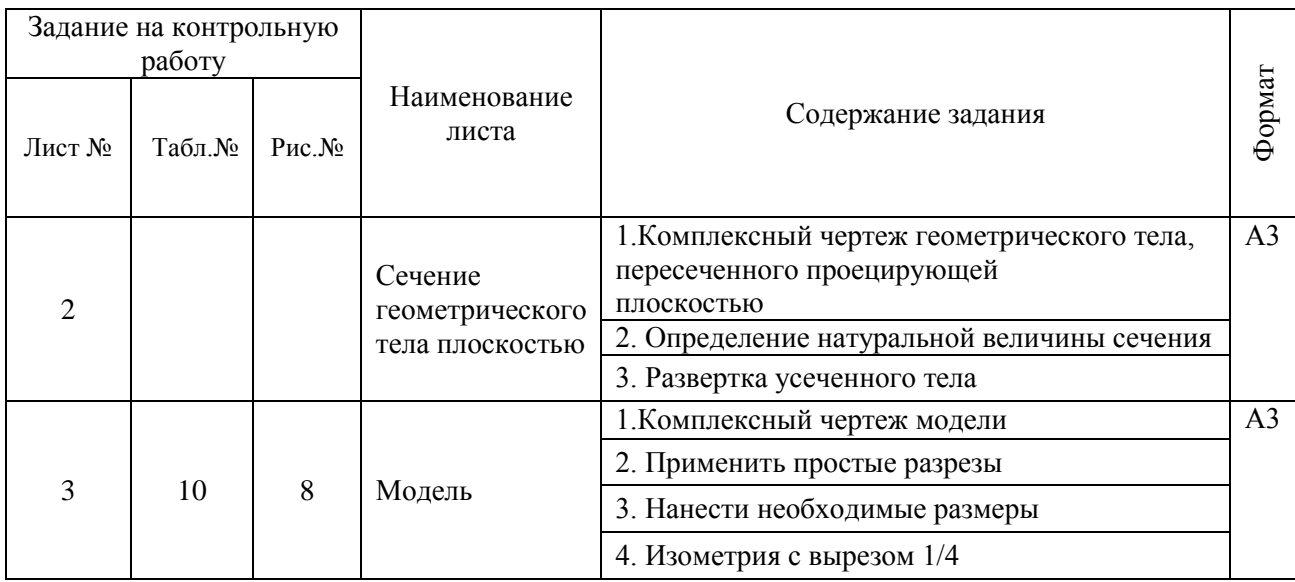

## **Задание: На листе №2 выполните сечение геометрического тела плоскостью**

#### **Содержание листа:**

1. Выполнить комплексный чертеж геометрического тела, пересеченного проецирующей плоскостью (приложение – образец - лист 2-1).

2.Определить и построить натуральную величину сечения (методы определения

действительной величины отрезка прямой и плоской фигуры).

3. Построить развертку усеченного тела.

## **Цель задания:**

Изучить методы, позволяющие определять на чертеже действительную величину отрезка прямой и плоской фигуры (метод вращения, метод смещения и перемена плоскостей проекций). Построение разверток поверхностей усеченных геометрических тел.

#### **Методические указания**

1. При изучении темы «Взаимное пересечение поверхностей геометрических тел плоскостями» нужно обратить внимание на то, что при пересечении многогранника плоскостью в сечении получается многоугольник с вершинами, расположенными на ребрах многогранника, а при пересечении тел вращения фигура сечения ограничена плавной кривой линией. Точки этой кривой находят с помощью вспомогательных линий, взятых на поверхности тела (например, образующих конуса и цилиндра). Точки пересечения образующих с секущей плоскостью будут принадлежать кривой линии сечения.

2. Для того, чтобы определить действительную величину сечения, необходимо знать способы преобразования плоскостей проекций: способ вращения и способ перемены плоскостей проекций.

3. Работать над чертежом нужно в такой последовательности:

- начертить рамку и основную надпись;
- перечертить по своему варианту две проекции заданного геометрического тела;
- дочертить третью проекцию;
- построить линии сечения на всех проекциях;
- построить способом перемены плоскостей проекций действительную фигуру сечения;
- вычертить развертку усеченного тела.

Необходимо помнить, что для построения разверток берется только действительная величина ребер многогранников или образующих тел вращения.

4. Обратите внимание на композицию чертежа; изображения должны быть расположены без пустых или слишком заполненных углов. Чистить чертеж нужно перед обводкой. Линии построения фигуры сечения сохранить. Заполнить основную надпись.

#### **Задание: На листе №3 выполните чертеж модели**

#### **Содержание листа:**

1. Выполнить комплексный чертеж модели (приложение – образец - лист 2-2).

2. Применить простые разрезы (таблица 10).

3. Нанести необходимые размеры (рисунок 8).

4. Выполнить изометрическую проекцию модели с вырезом 1/4 (приложение – образец - лист 2-2).

#### **Цель задания:**

Закрепить знания и навыки проецирования моделей в прямоугольных проекциях.

Уметь анализировать геометрическую форму предмета.

Ознакомиться с основными правилами разрезов.

Ознакомиться с правилами нанесения размеров на чертежах.

#### **Методические указания**

1.При построении третьей проекции по двум данным нужно сначала хорошо представить себе форму детали в целом.

2. Для этого надо выяснить, какие геометрические тела составляют данную деталь, мысленно расчленить деталь на составляющие ее геометрические тела, представить себе, как эти тела будут изображаться в отсутствующей третьей проекции.

3. Необходимо изучить правила построения разрезов по ГОСТ 2.305-68. Рассмотрим примеры образования и правила выполнения простых разрезов (таблица 10). Изображения на чертежах должны давать ясное представление о внешнем и внутреннем устройстве предмета.

4. Необходимо изучить правила нанесения размеров по ГОСТ 2.307-68 (рисунок 8).

5. Лист выполняется в следующем порядке:

- определить по своему варианту задание;
- выбрать масштаб;
- сделать разметку листа;
- определить место для трех проекций;
- перечертить данные две проекции;
- построить третью проекцию;
- выполнить необходимые разрезы;
- нанести размеры;
- проверить правильность выполнения чертежа;
- убрать лишние линии и обвести чертеж;
- -заполнить основную надпись.

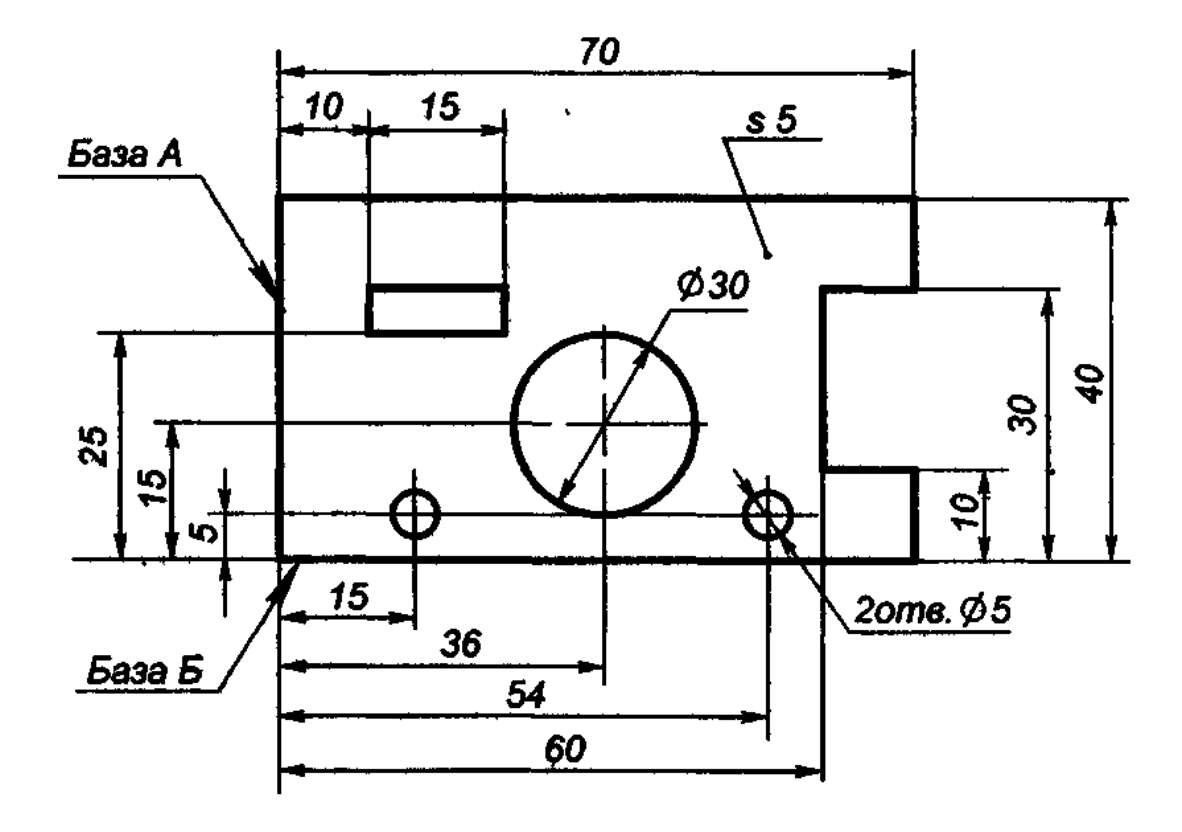

**Рис. 8. Нанесение размеров на чертеже**

Таблица 10

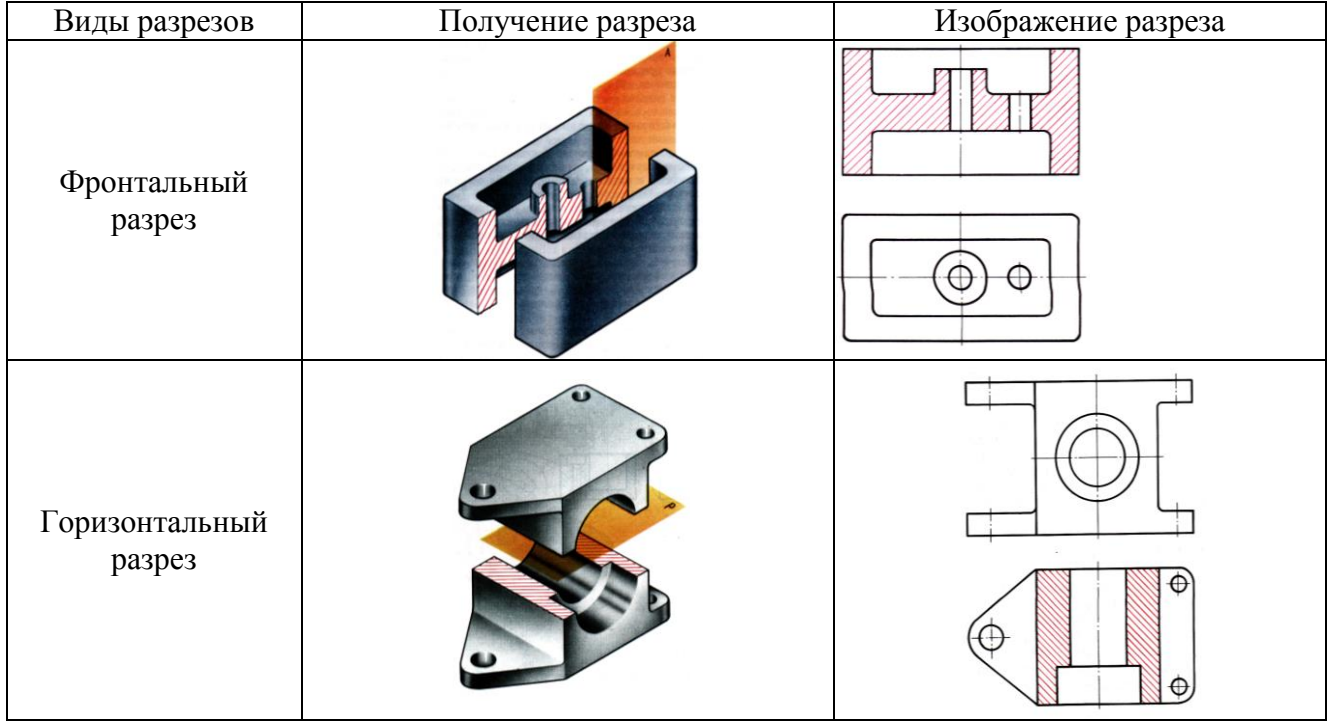

## **Изображение различных видов разрезов**

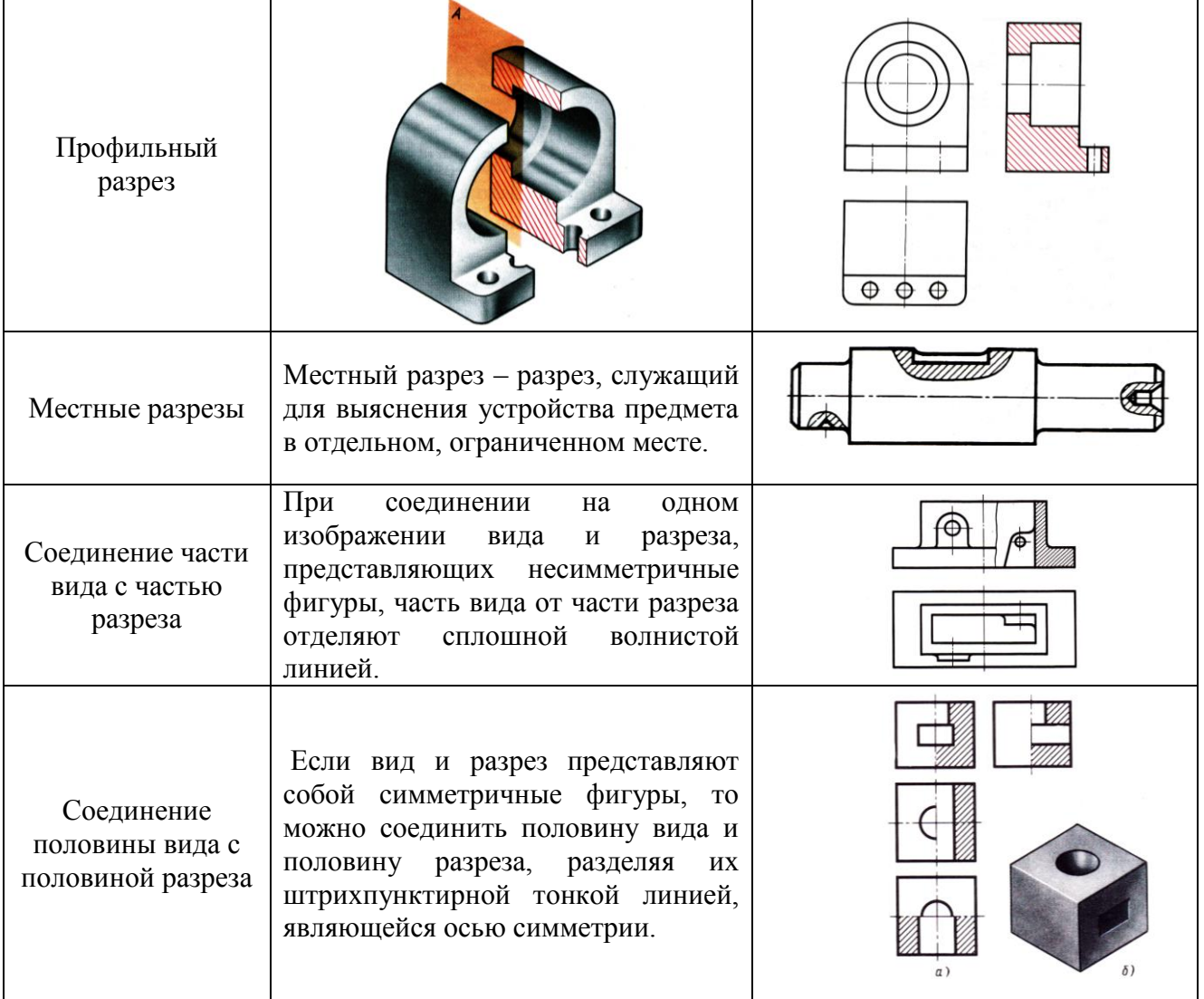

#### **Список литературы**

#### **Основные источники:**

- 1. Боголюбов, С.К. Инженерная графика [Текст]: Учебник для средних специальных учебных заведений. – 3-е издание испр. и допол./ С.К. Боголюбов – Москва: Машиностроение, 2014. – 352с.
- 2. Боголюбов, С.К. Индивидуальные задания по курсу черчения [Текст]: Учебник для средних специальных учебных заведений. – 6-е издание, стереотипное. / С.К. Боголюбов – Москва: ООО «Издательский дом Альянс», 2015. – 368 с.
- 3. Бродский,А.М. Инженерная графика [Текст]: Учебник для средних специальных учебных заведений. – 3-е издание испр. и допол. /А.М.Бродский, Э.М.Фазулин - Москва: идательский центр «Академия», 2014.

#### **Дополнительные источники:**

- 1. Чекмарёв, А.А., [Текст]: Справочник по машиностроительному черчению [Текст]: 3 –е издание, стер./ А.А. Чекмарёв, В.А. Осипов - Москва: Издательский центр «Академия», 2014. – 336 с.
- 2. Чекмарёв, А.А. Инженерная графика [Текст]: учебник для немаш. спец. вузов/ А.А.Чекмарёв .- 10 –е изд., стер. – Москва: Высшая школа, 2008. – 382с.
	- **1.** . Загл. с экрана

## **Приложение 1**

ГОСУДАРСТВЕННОЕ ПРОФЕССИОНАЛЬНОЕ ОБРАЗОВАТЕЛЬНОЕ УЧРЕЖДЕНИЕ

## **«БЕРЕЗОВСКИЙ ПОЛИТЕХНИЧЕСКИЙ ТЕХНИКУМ»**

## **Домашняя контрольная работа**

## **по дисциплине**

## *Инженерная графика*

 *наименование дисциплины (МДК)*

**обучающегося заочной формы обучения**

Фамилия и инициалы обучающегося

**\_\_\_\_\_\_\_\_\_\_\_\_\_\_\_\_\_\_\_\_\_\_\_\_\_\_\_\_\_\_\_\_\_\_\_\_\_\_\_\_\_\_\_\_\_\_\_\_**

# **Группа 3з Тат**

номер группы

 **номер варианта \_\_\_\_\_\_\_\_\_\_**

**Преподаватель: Громик Т.Г. Фамилия, инициалы**

**Березовский**

**2018**

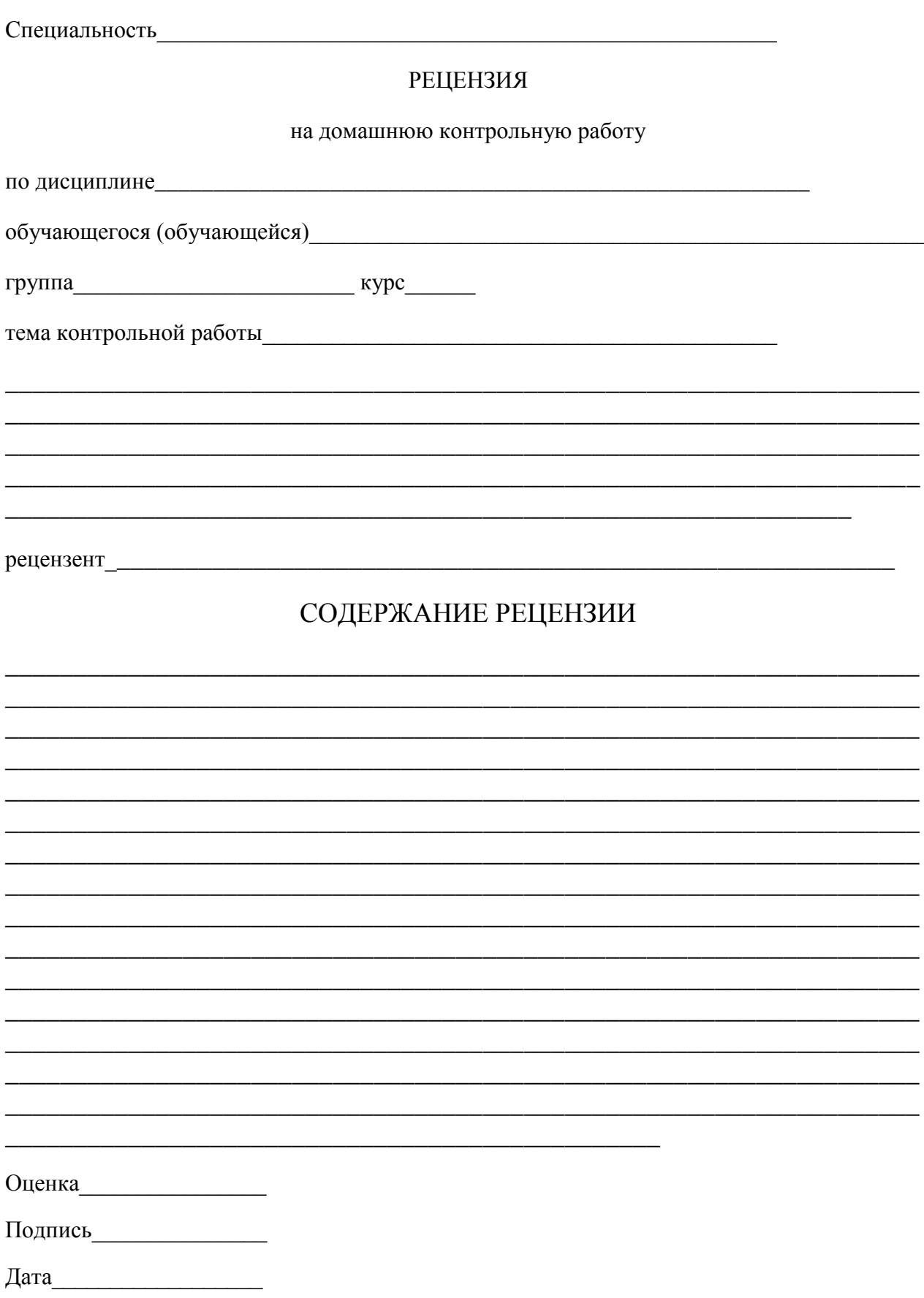

# ГПОУ «Березовский политехнический техникум»